## **7.3.4. - Verhalten des Buchhaltungsexports bei einem Storno**

## Allgemein

Haben Sie einen Verkauf getätigt, wird dieser als bekannte S & P Zeilen im Accounting Export dargestellt. Wird dieser Vorgang nun storniert, werden entsprechend neue Zeilen im nächsten Export geschrieben.

Diese Zeilen lassen sich über den TYPE (REFUND\_CLIENT oder REFUND\_ORGANIZATION) identifizieren und verfügen außerdem über einen negativen Betrag.

SecuTix unterscheidet zwischen Client & Organization, wer den Storno verlangt hat. Diese Einstellung kann pro Stornovorgang definiert werden.

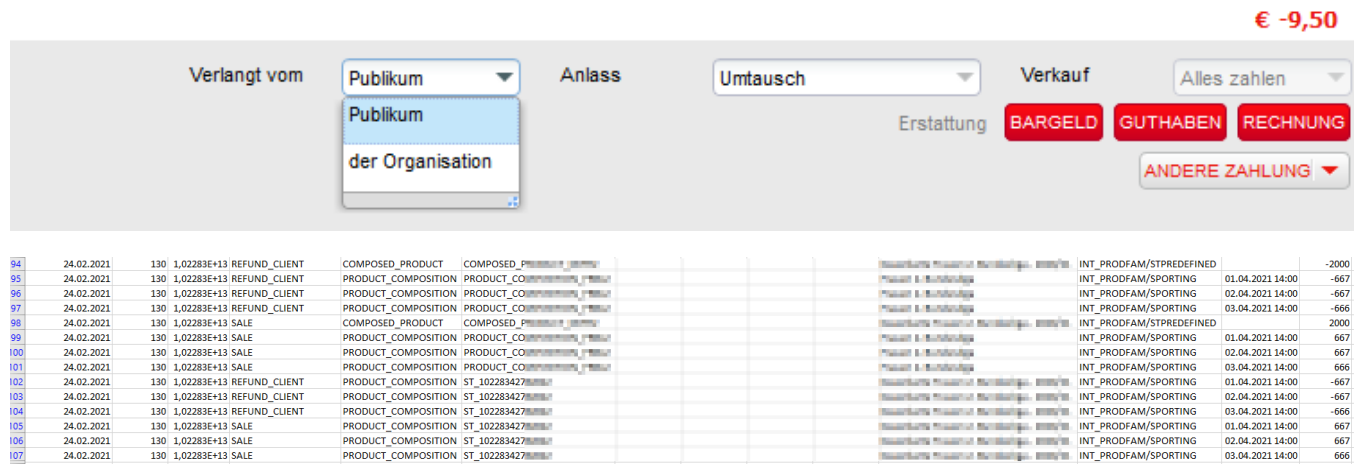